## S9260A 線上型電子顯微鏡

考核項目清單 checklist

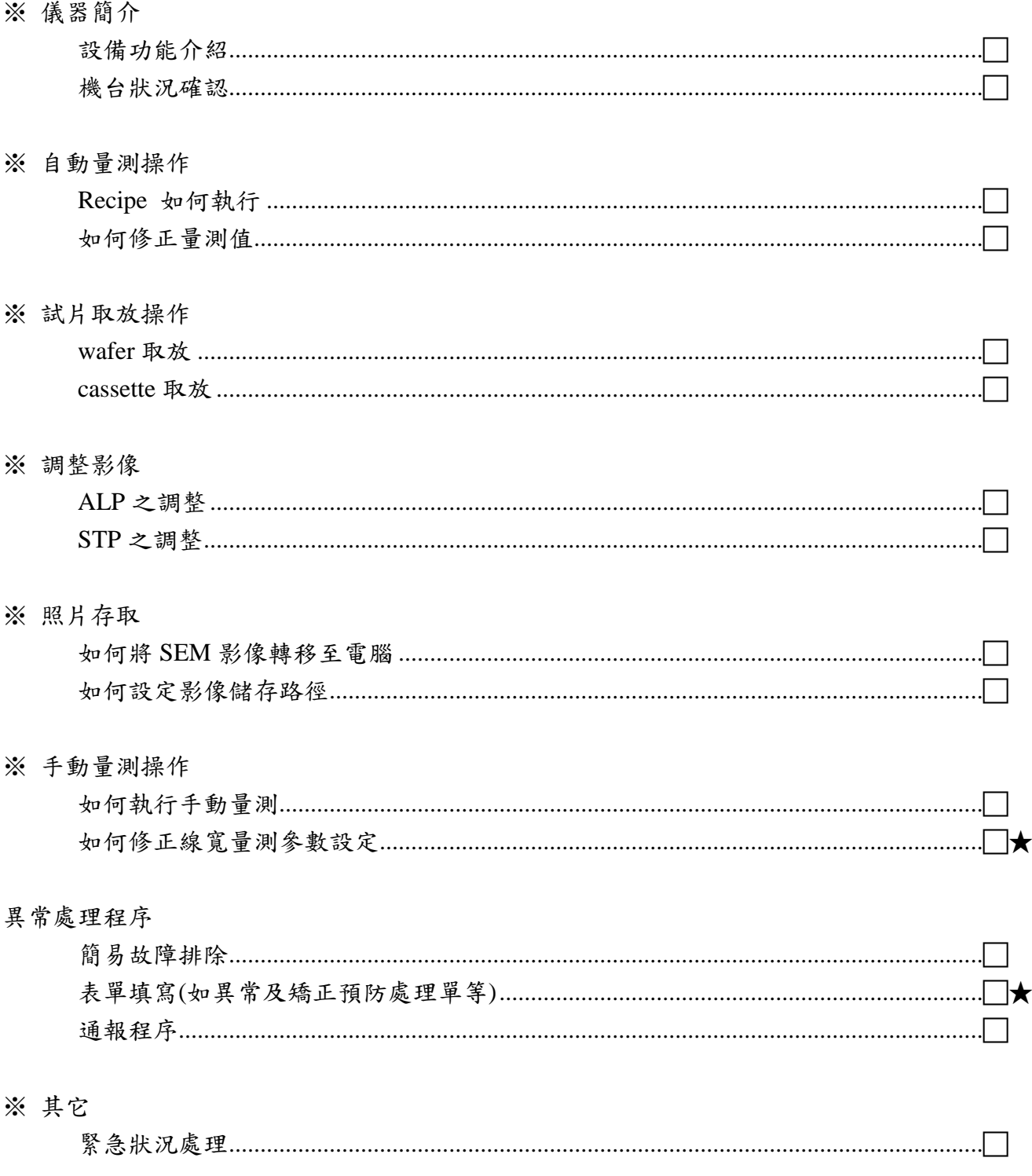